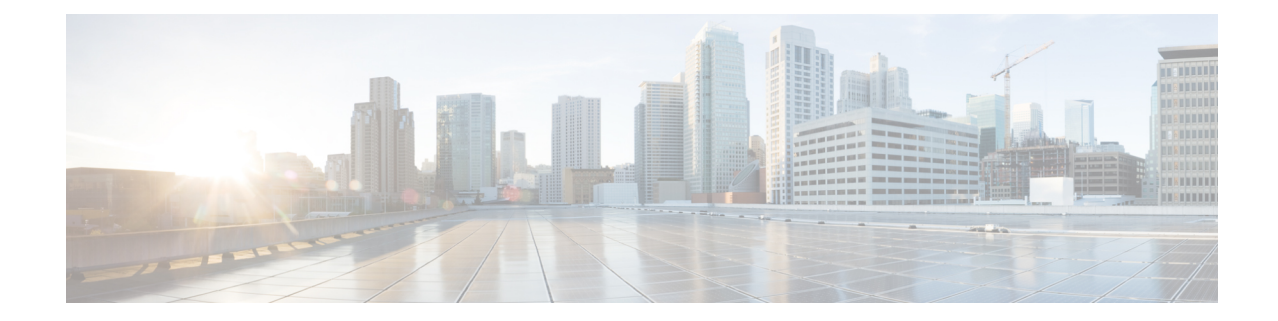

## **GT-Format4 Configuration Mode Commands**

**Command Modes** The GT-Format4 configuration mode is a sub-mode for either the Global Title Translation Association configuration mode or the Global Title Translation Address-Map configuration mode. Thissub-mode configures a set of rules used in the global title translation (GTT) process.

Exec > Global Configuration > GTT Association Configuration > GT-Format4 Configuration

**configure > global title translation association instance** *instance\_number* **> gt-format** *format\_number*

Entering the above command sequence results in the following prompt:

[local]*host\_name*(config-gtt-instance-format4)#

Ú

The commands or keywords/variables that are available are dependent on platform type, product version, and installed license(s). **Important**

- do [show,](#page-1-0) on page 2
- [encoding-scheme,](#page-2-0) on page 3
- end, on [page](#page-3-0) 4
- exit, on [page](#page-4-0) 5
- [nature-of-address,](#page-5-0) on page 6
- [numbering-plan,](#page-6-0) on page 7
- [translation-type,](#page-7-0) on page 8

I

## <span id="page-1-0"></span>**do show**

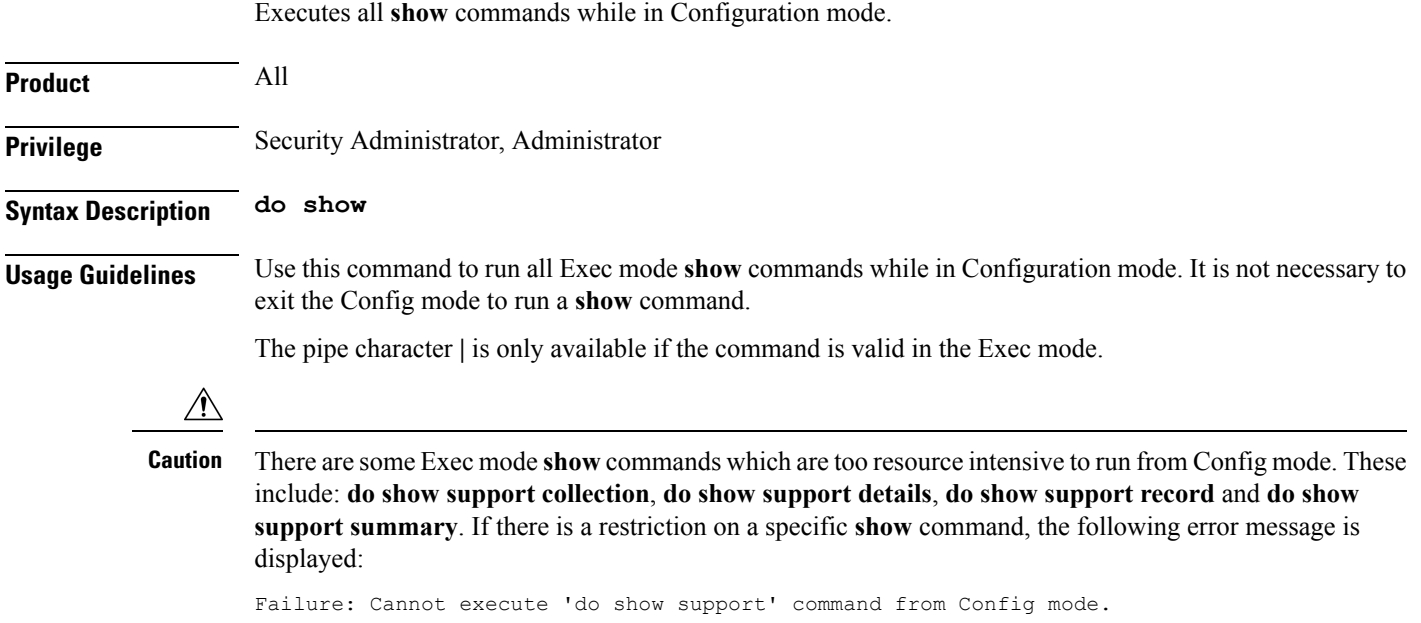

## <span id="page-2-0"></span>**encoding-scheme**

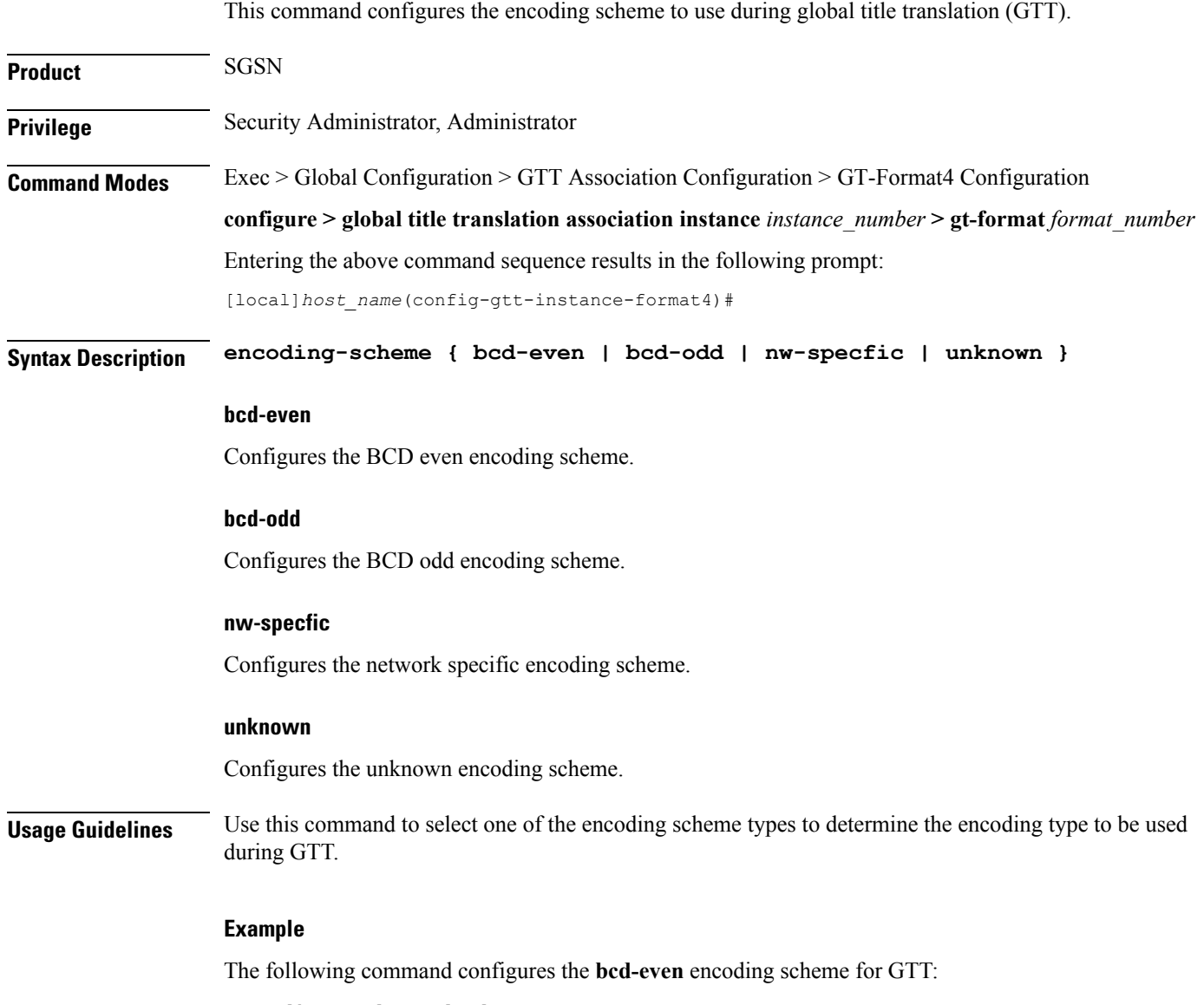

**encoding-scheme bcd-even**

I

I

#### <span id="page-3-0"></span>**end**

Exits the current configuration mode and returns to the Exec mode.

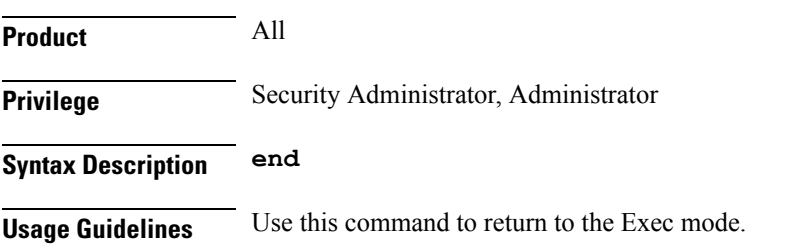

i.

### <span id="page-4-0"></span>**exit**

I

Exits the current mode and returns to the parent configuration mode.

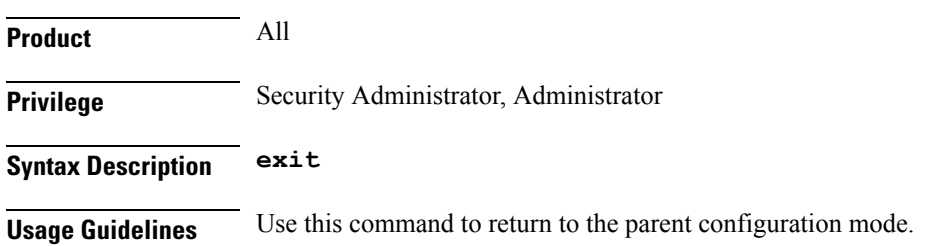

 $\mathbf I$ 

## <span id="page-5-0"></span>**nature-of-address**

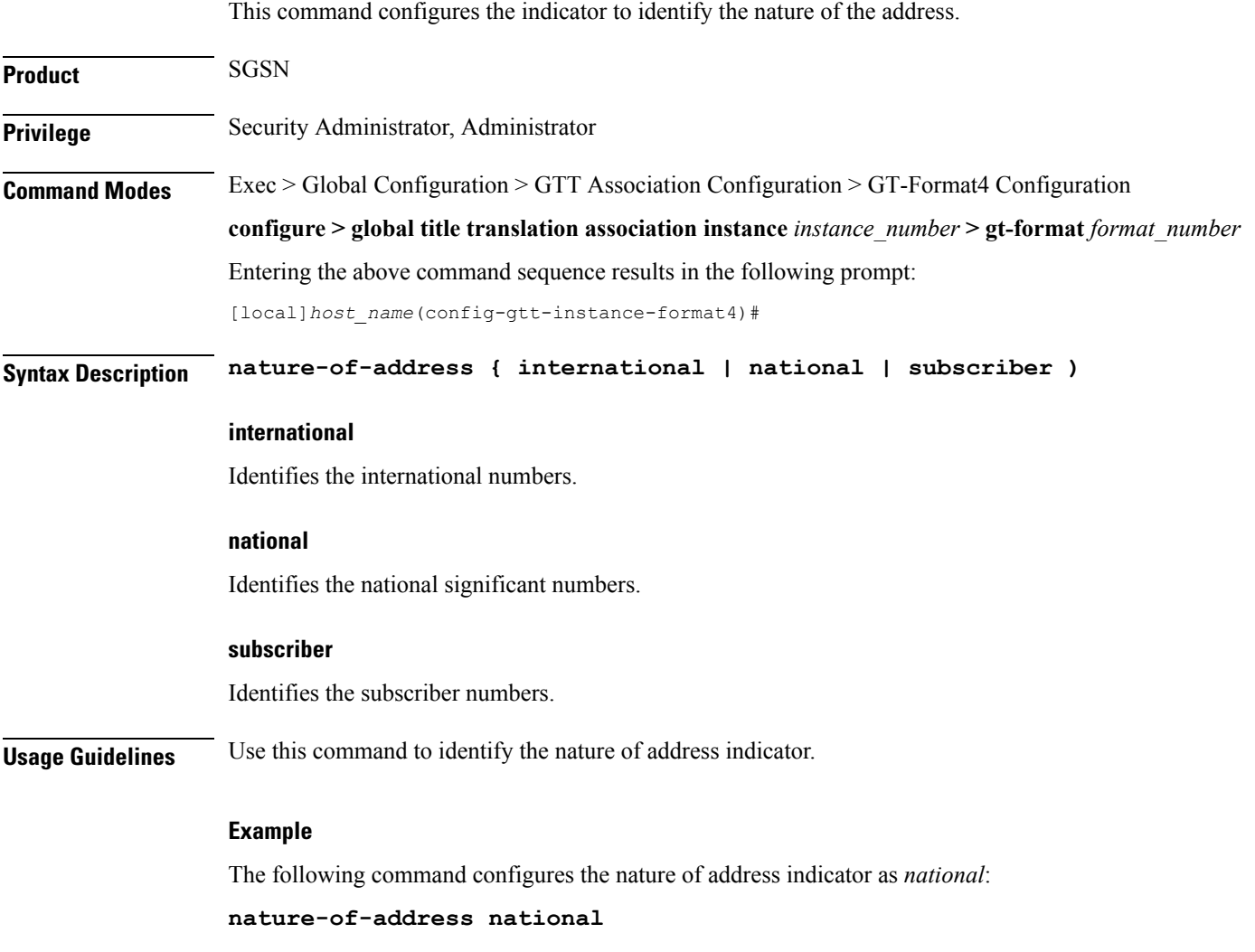

# <span id="page-6-0"></span>**numbering-plan**

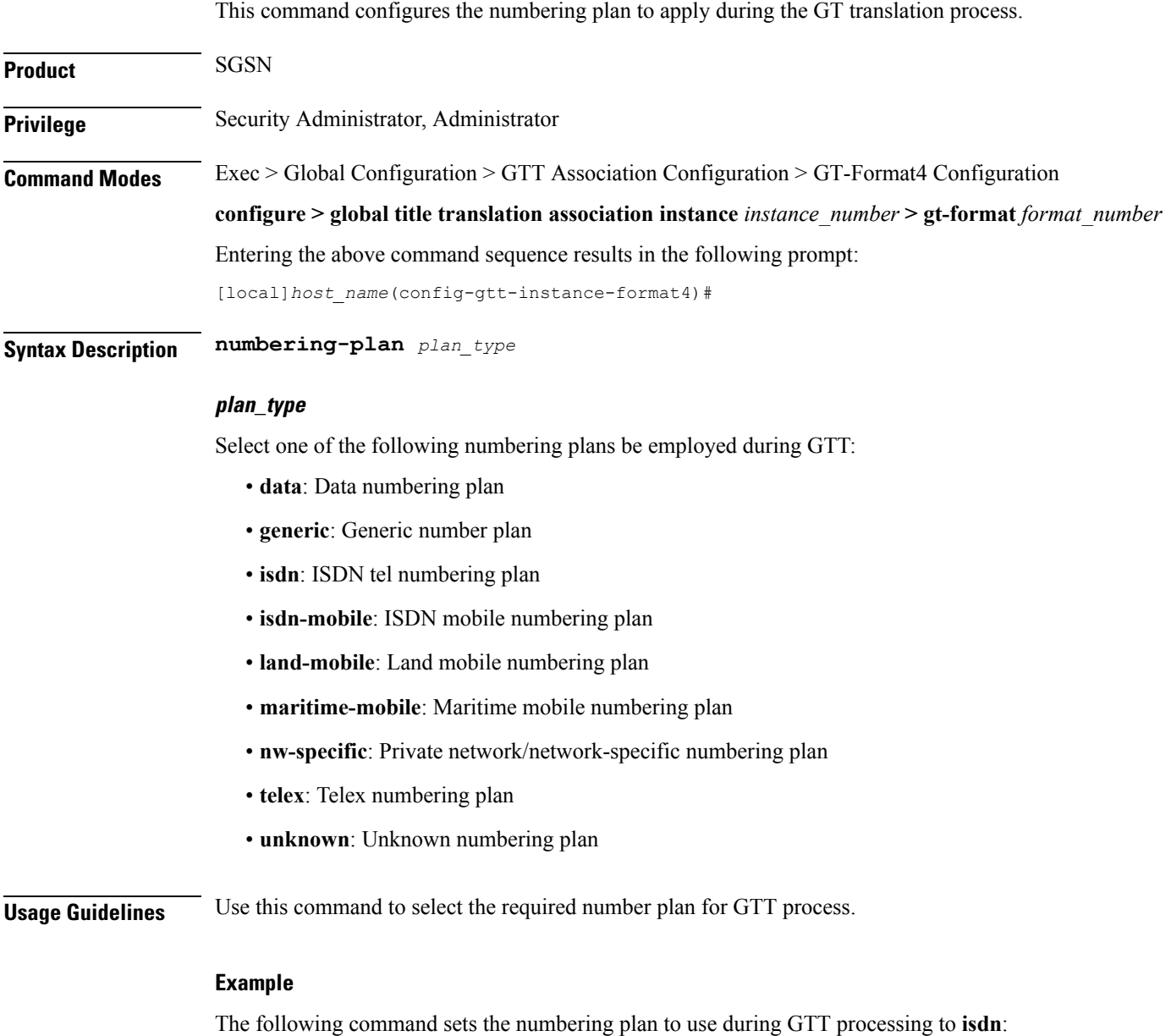

**numbering-plan isdn**

I

I

# <span id="page-7-0"></span>**translation-type**

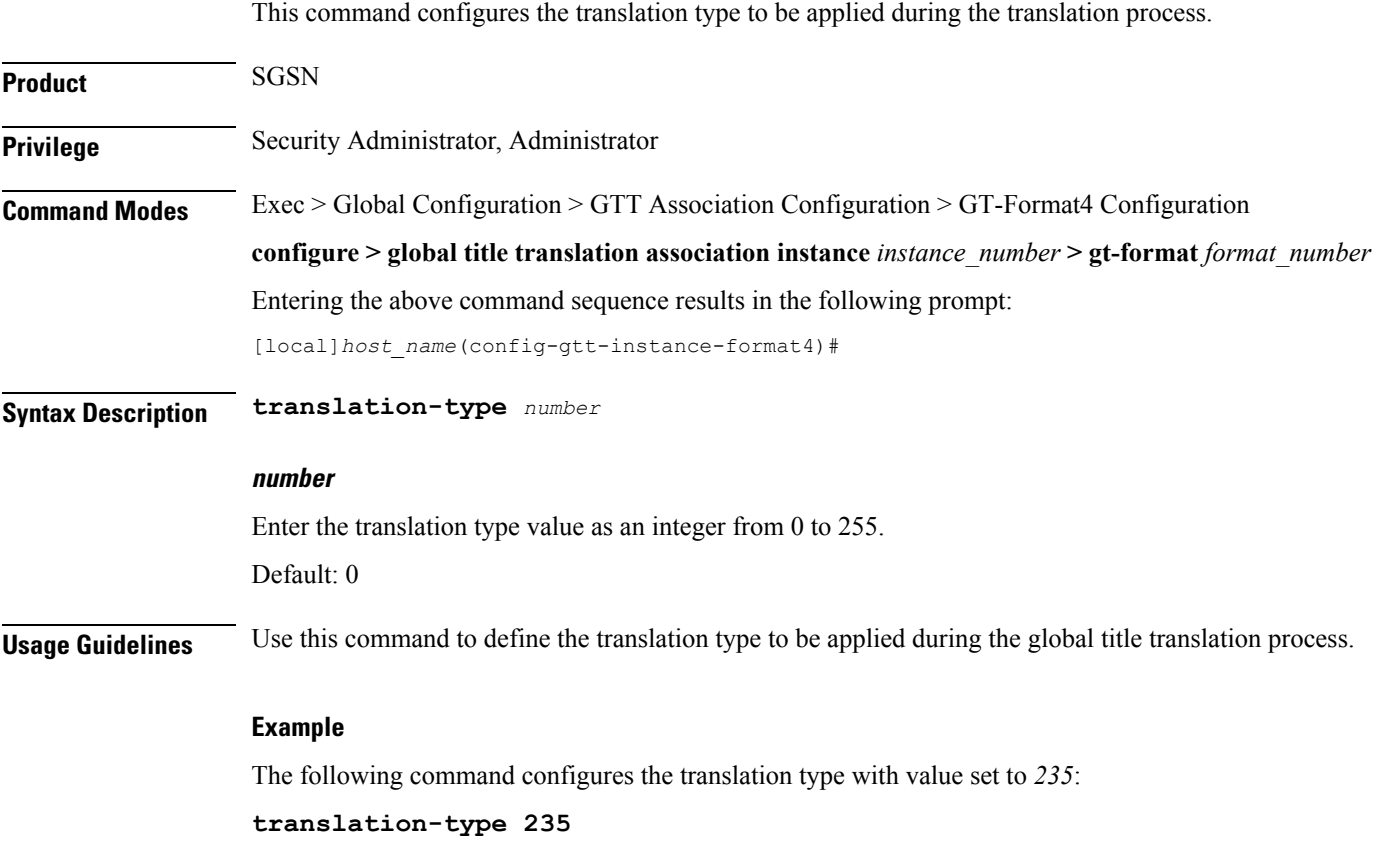